# Introduction to CSIM

Turgay Korkmaz

Computer Science University of Texas at San Antonio

# Outline

- Simulation (from big picture perspective)
- Steps in Simulation
- World Views in Simulation
- CSIM

### Simulation (from big picture perspective) System Analytical solution Experiment | Experiment with a with actual system  $\parallel$  model of system Physical model Mathematical model SIMULATION

When to simulate?

- Analytical model too complex
- Analytical model cannot be solved
- Validate analytical solutions
- Understand the operation and performance

#### Simulation models:

- Static vs. Dynamic
- Deterministic vs. Stochastic
- Continues vs. Discrete

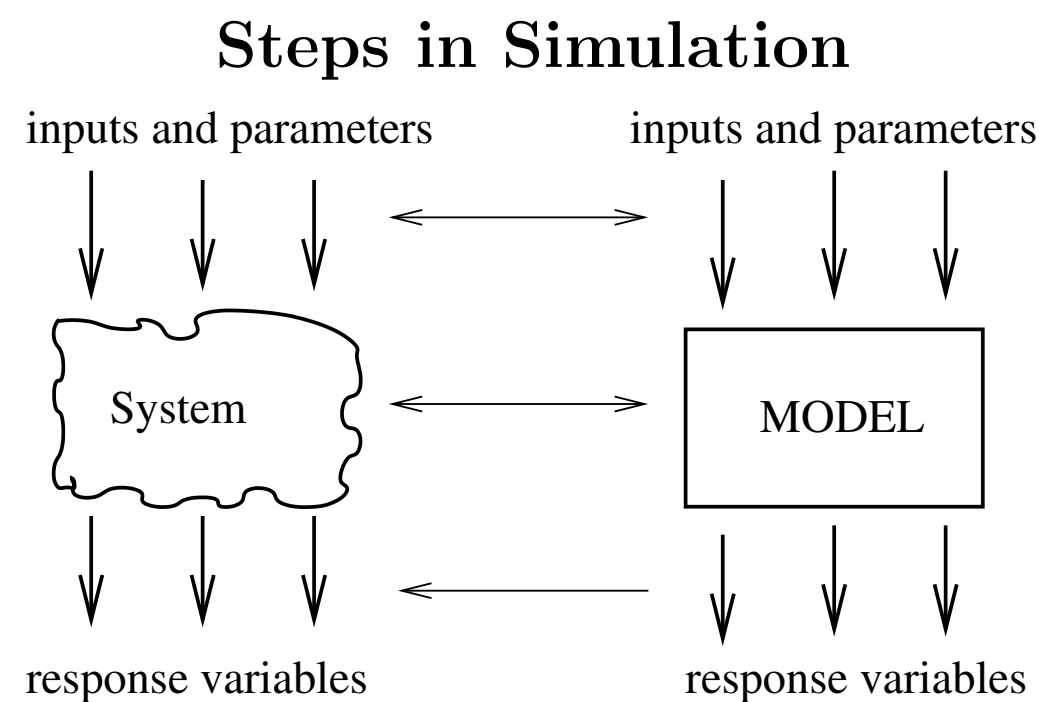

- Problem formulation
- Data collection and Model development
- Computer programming (e.g., CSIM)
- Verification of the program and model
- Design Experiments
- Run simulation (several times)
- Analyze output
- Report results

# World View

How we look at the system while modeling it?

- System: a set of entities interacting with each other
- Entities: components of a system
- Rules: (Laws & policies) how the entities behave
- State: complete description of the system
- Event: a point in time that the state changes

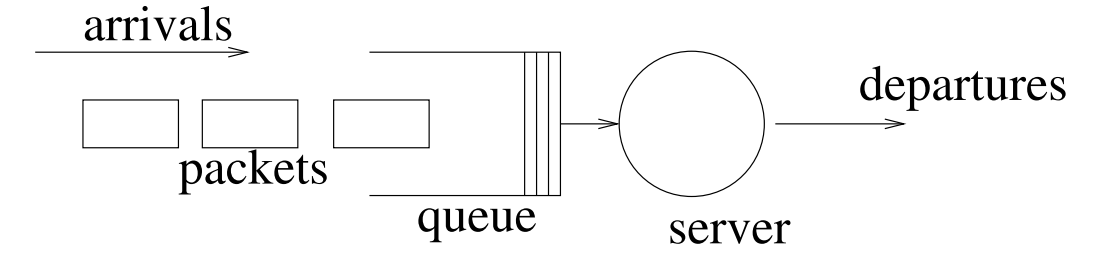

Most commonly used world views

- Event-scheduling  $(...)$ : focuses on events and describes what to do when an event occurs
- Process-oriented (CSIM): focuses on entities and describes their progresses through the model

# CSIM

CSIM (online at http://www.mesquite.com)

- is a library of routines in  $C/C++$
- creates process-oriented, discrete-event simulation

The structures provided in CSIM are as follows:

- Processes: the active entities that request service, wait for events, communicate with others
- Facilities: passive entities that are reserved/relased or used by processes
- Storages: resources that can be partially allocated to processes (has a counter and a queue for processes waiting to receive the requested allocation)
- Buffers: resources that can be partially allocated to processes (has a counter and two queues: one for processes waiting to receive the requested tokens; one for processes to return tokens)
- Events: used to synchronize and control process activities
- Mailboxes: used for inter-process communications between processes
- Random Numbers and Streams: streams of random numbers
- Data collection structures (Tables, Qtables, Meters, Boxes): used to collect data during the execution of a model
- Process classes: used to segregate statistics for reporting purposes
- Other Features: inspector functions, report functions, debug options

#### An example in CSIM

```
/* simulate an M/M/1 queue */
#include "csim.h"
FACILITY f; /* pointer for facility (server)
void sim() /* 1st process - named sim */\left\{ \right.create("sim"); /* required create statement */
  f = facility("server"); /* initialize server */
  while(simtime()<5000.0) {
    hold(exponential(1.0)); /* inter-arrival time */
    packet(); /* a new packet */
  }
  report();
  terminate();
}
void packet()
{
  create("packet"); /* a new process */
  use(f, exponential(0.5)); /* use server */terminate();
}
```
## Processes in CSIM

The active entities of a system (a  $C/C++$  procedure) // see void packet(){...} in previous page Differences from normal  $C/C++$  procedures

- create() creates a new process (unique id, priority) and immediately returns the control to the invoking process
- CSIM execution supervisor controls the operation of processes
- Many instances of the same process can be "active"
- Processes are in one of four process states: Computing, Ready to start, Holding, Waiting
- A process remains in the Computing state (executing) until it voluntarily takes one of the following actions: hold(1.0), wait(e), terminate()
- A process cannot return control to its caller (or return a functional value to its caller);

### Resources

Passive entities (used or allocated by processes)

- Facilities represent resources used "one-at-a-time"
	- Single server facility

```
FACILITY f;
f = facility('fac");use (f, \text{exptl}(1.0));
```

```
reserve (f);
hold(expntl(1.0));
release(f);
```
- Multi-server facility or an array of single server facilities
- Service disciplines can be specified (fcfs, priority, preempt-resume)
- Storages and buffers represent resources partially allocated

### Process Interactions

- Events used to synchronize process activities
	- Two states: OCC and NOT OCC

```
EVENT e;
e = event ("arrive");
wait(e); timed_wait (e, 100.0);
queue (EVENT e); timed_queue (e, 100.0);
set(e);
state (e);
wait_cnt(e); queue_cnt(e);
```
• Mailboxes used for inter-process communications

```
MBOX m;
m = mailbox ("requests");
send (m, (long) buffer);
receive (m,(long*) &ptr);
result=timed_receive(m,(long*) &ptr, 100.0);
if (result ! = TIMED OUT) \ldotsmsg_cnt (m)
```
• An array of events/mailboxes can be defined

### Random Number Generation

• Single Stream

reseed (NIL, 13579); uniform (min, max) triangular (min, max, mode) .... normal (mean, stddev) .... geometric (prob\_success)

• Multiple Streams

```
STREAM s;
s = create\_stream();
reseed (s, 24680);
```

```
stream_uniform (s, min, max)
stream_triangular(s, min, max, mode)
....
stream_normal (s, mean, stddev)
....
stream_geometric (s, prob_success)
```